# Hybrid Cars with UltraCapacitor Augmentation

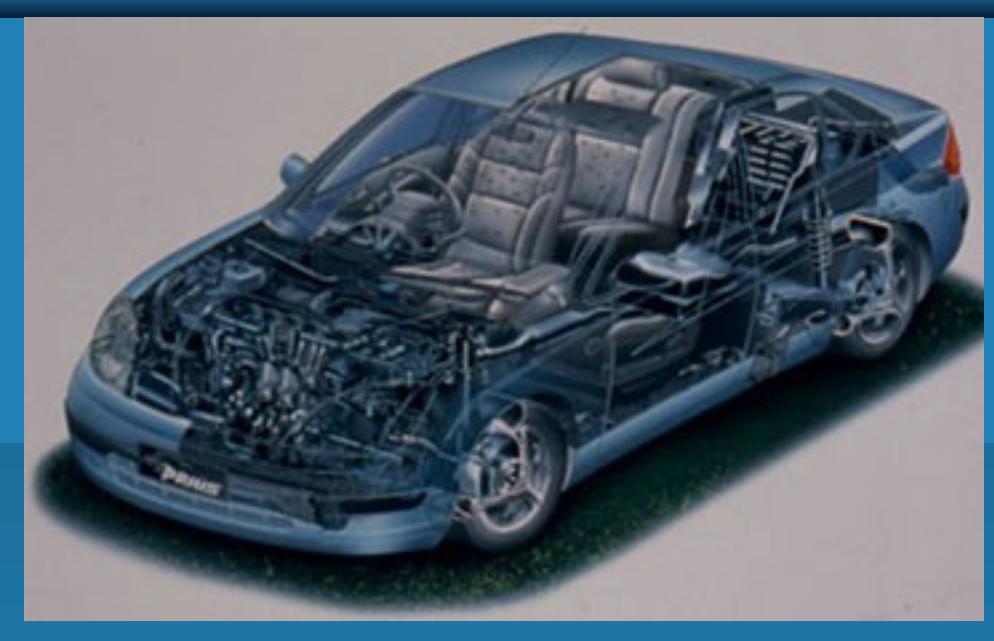

•Toyota Prius

**DALE CARNEGIE**\* Copyright, 1996 © Dale Carnegie & Associates, Inc.

# **Introduction**

### ❂ More efficient hybrid vehicles

- ❂ Researched:
	- Ultra-Capacitors

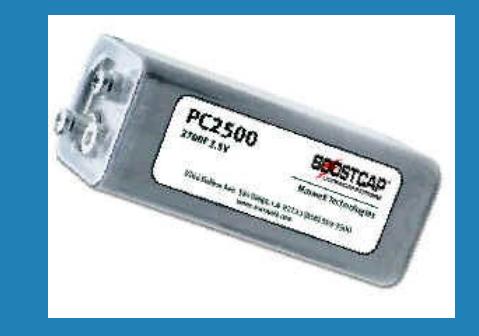

#### • Batterie[s](http://images.google.com/imgres?imgurl=www.onestopknifeshop.com/images/1sks/1sks-cr123a_sm.jpg&imgrefurl=http://www.onestopknifeshop.com/store/cr-123a-3-volt-lithium-battery.html&h=229&w=200&prev=/images%3Fq%3Dlithium%2Bbattery%26svnum%3D10%26hl%3Den%26lr%3Dlang_en%26ie%3DUTF-8%26oe%3DUTF-8)

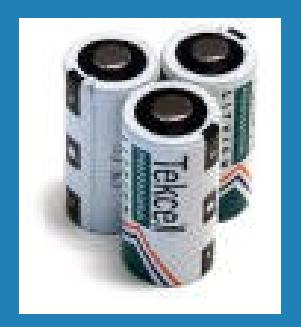

# **Overview**

 **Problems with regular battery life** 

❂ Benefits of Lithium Ion Batteries

❂ Benefits of Ultra-Capacitors

❂ Combination of batteries and Ultra-Capacitors

# Circuit Design

❂ Various circuits developed for model

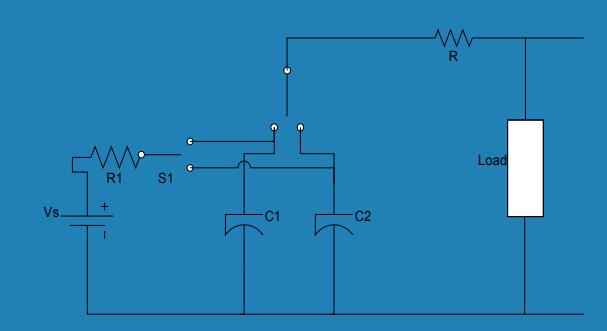

Figure 1

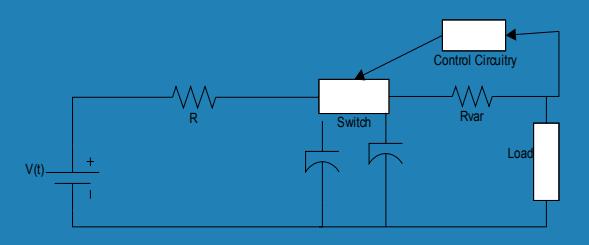

Figure 2

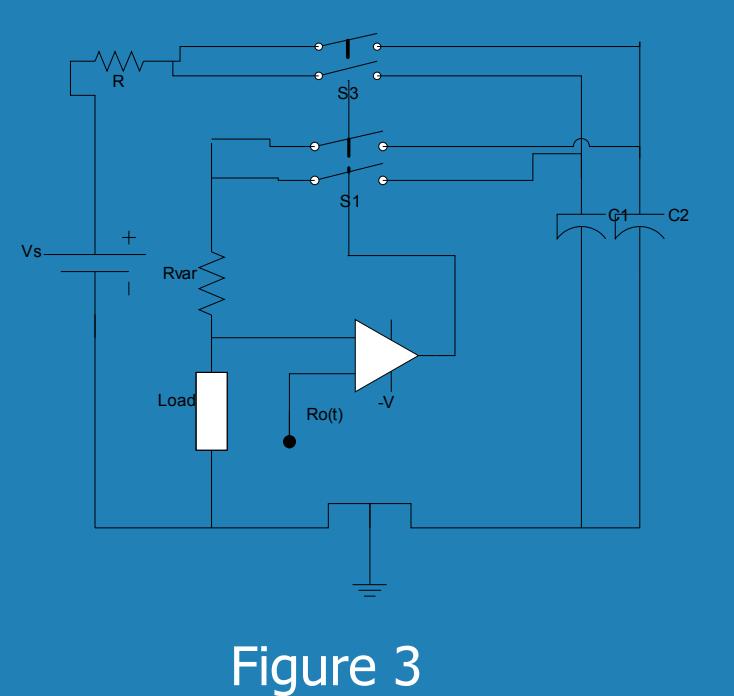

# DC Converters

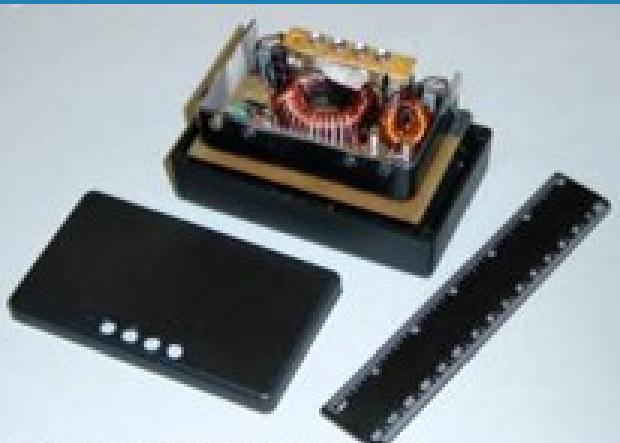

Copyright © 2000-2002 H2 ECOnomy.

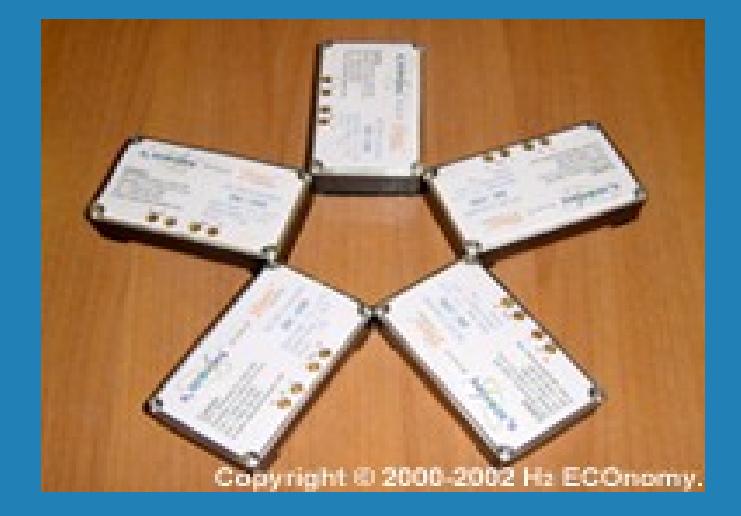

# Specifications of DC to DC Converter

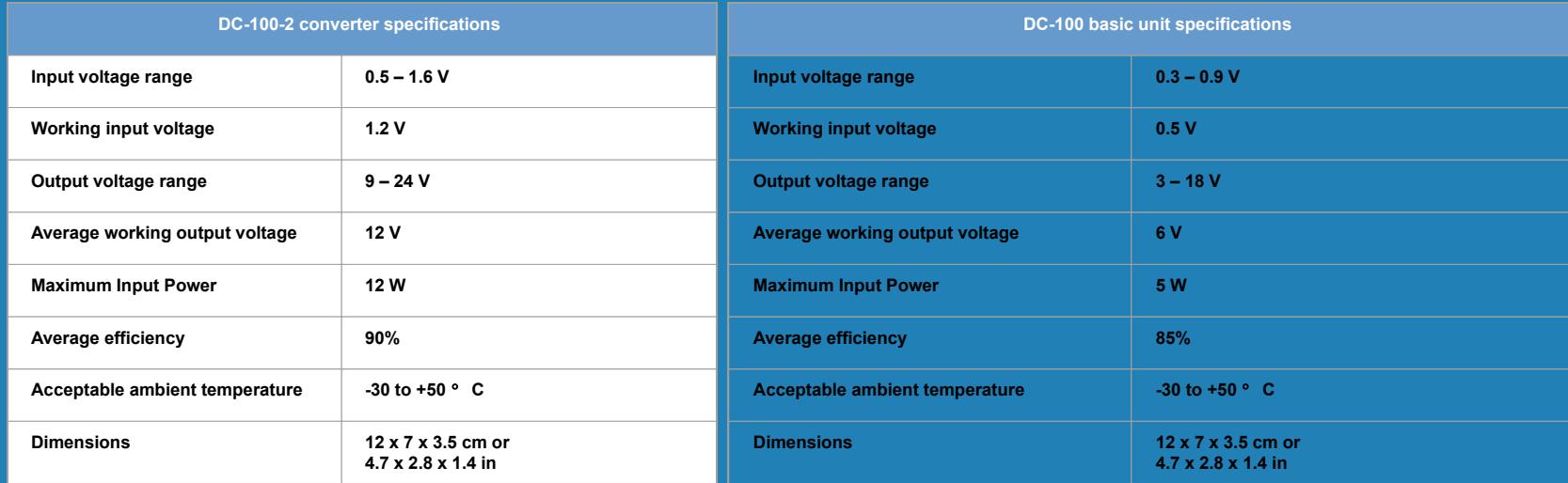

# Specifications of Relays

Physical specifications Size: 1.75" x 2.50" x 1.25" Weight: 4 oz. Supply voltage: 4.1 – 5.5 Vdc. Supply current: 20ma stand-by, 220ma when relay energized. Load rating: relay is rated for non-welding contact up to 24 amps at 30 volts DC. Switching time: 8.0 milliseconds typical.

# Simplorer

❂ Simplorer Goals

❂ Brief overview of the circuit simulations

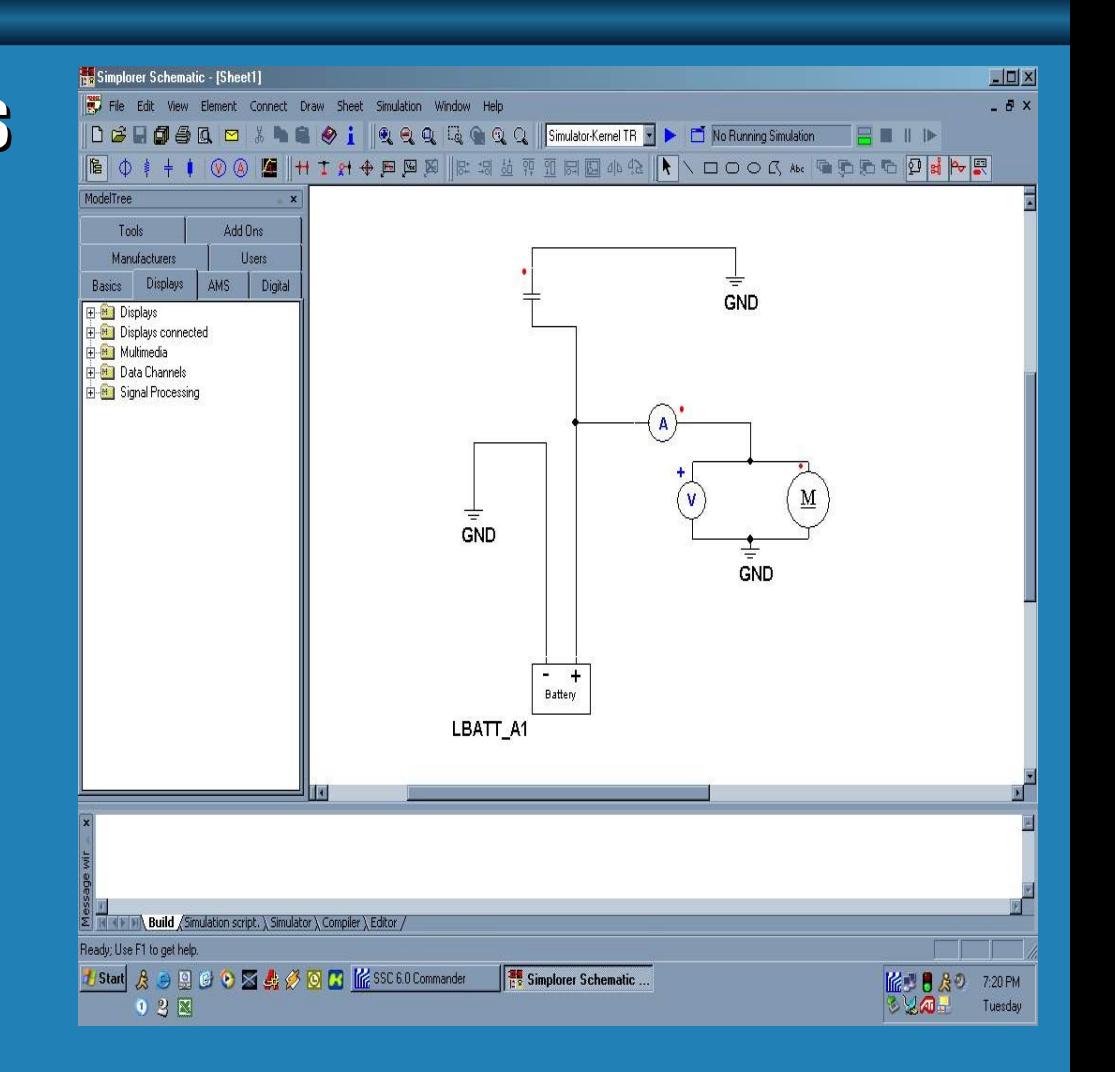

# Simplorer

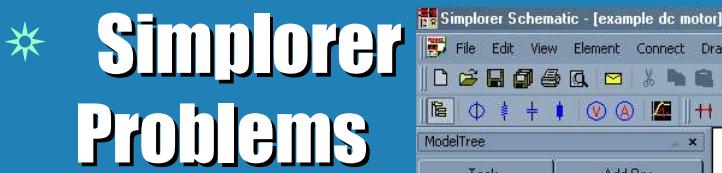

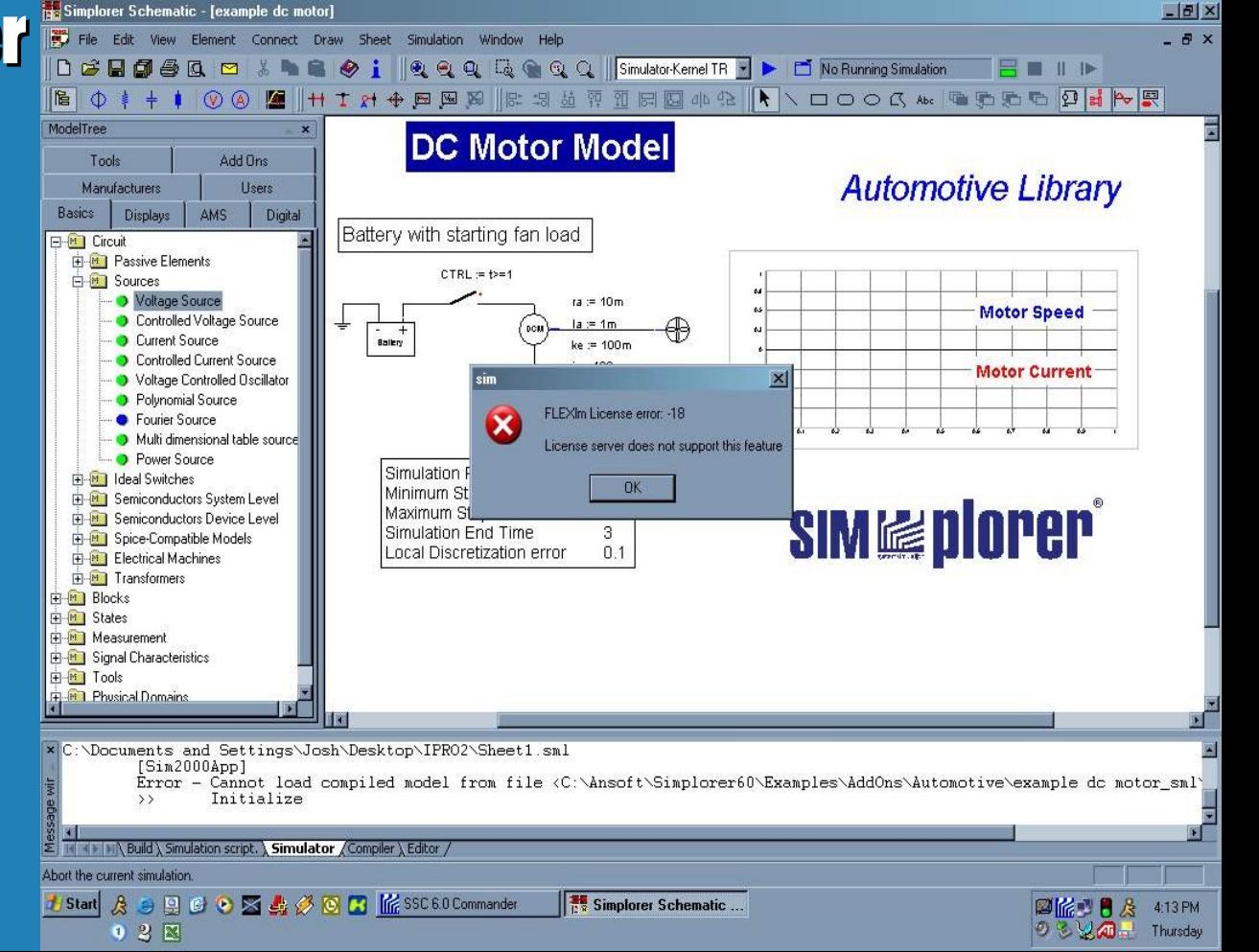

# Simplorer

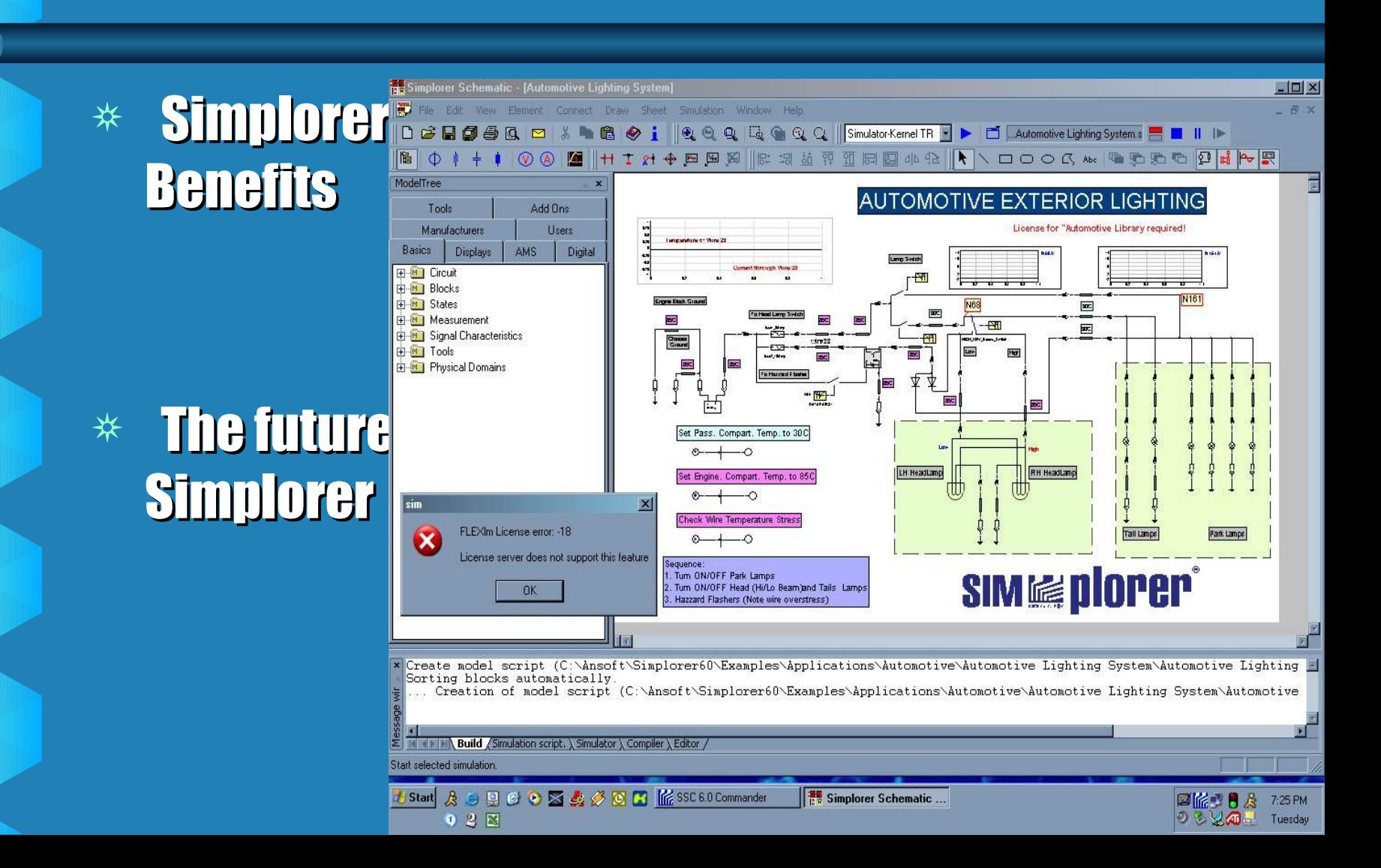

## Advisor

#### Vehicle Input

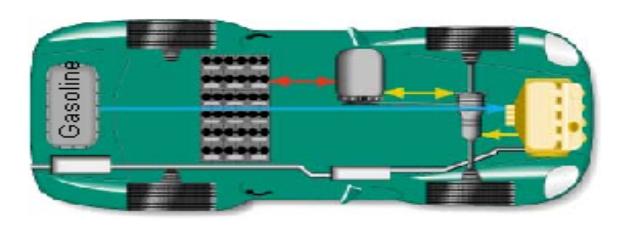

Motor pre transmission

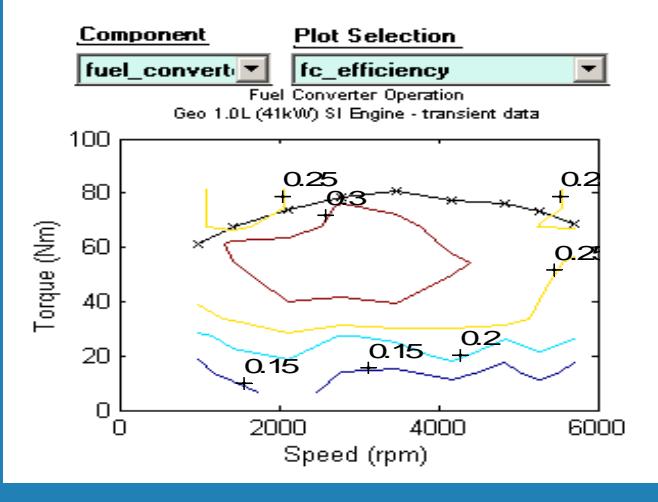

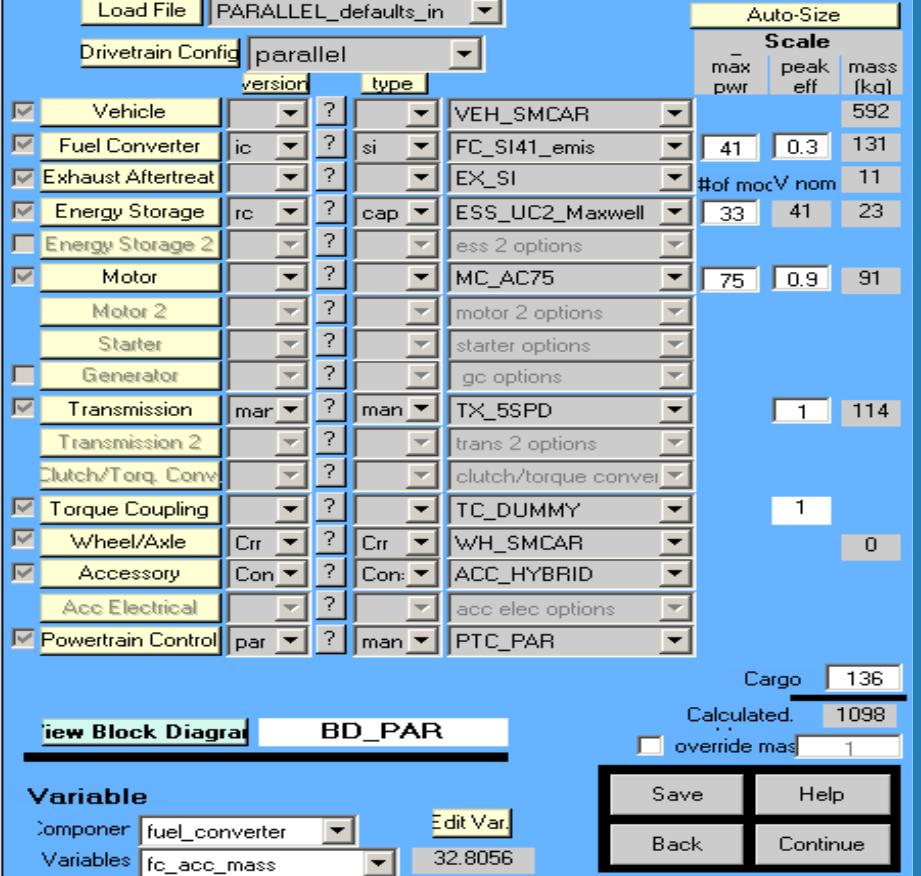

# Advisor Overview

#### ❂ Powered by Matlab and Simulink, Designed for simulation of:

- Fuel economy-
	- Conventional cars
	- Electrical cars
	- Hybrid cars
- Drivetrain components
- Vehicle data and algorithms

# Ultracapacitor Simulation

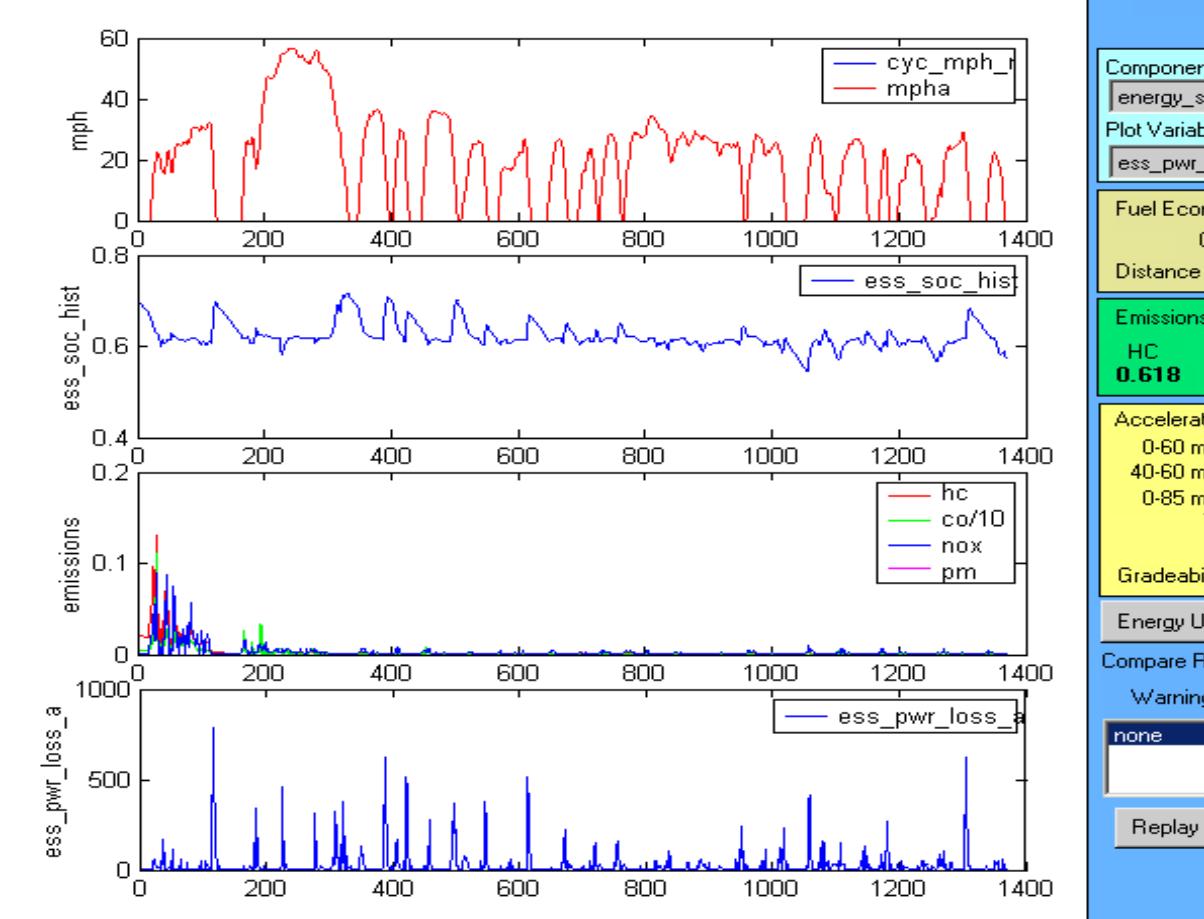

#### **Results figure**

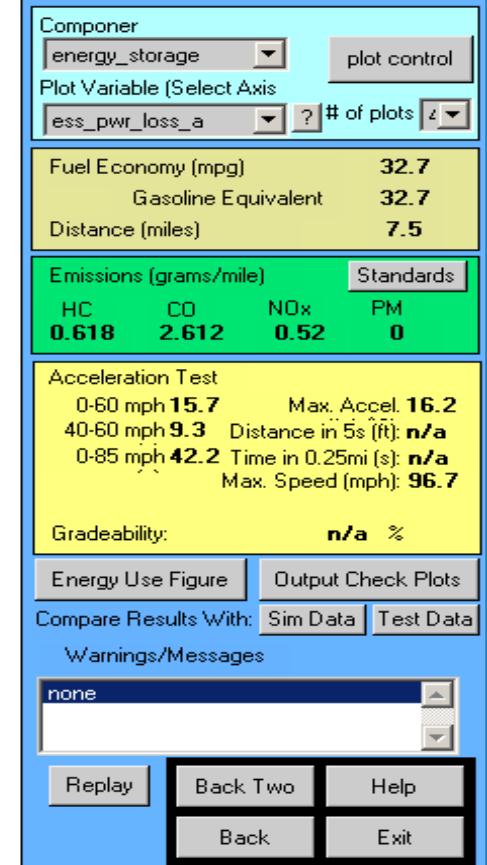

# Lead Acid Battery Simulation

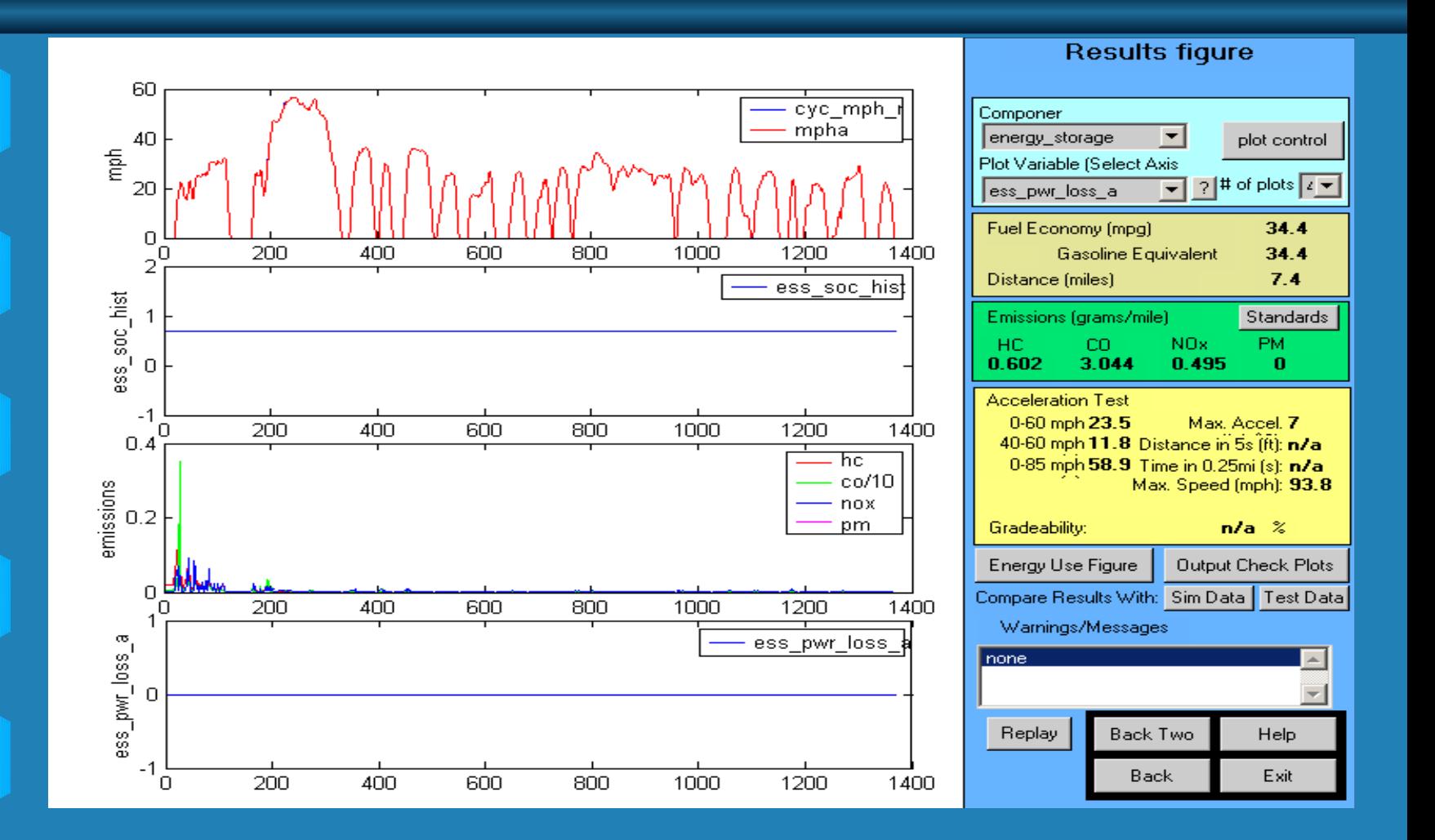

# Advisor Model

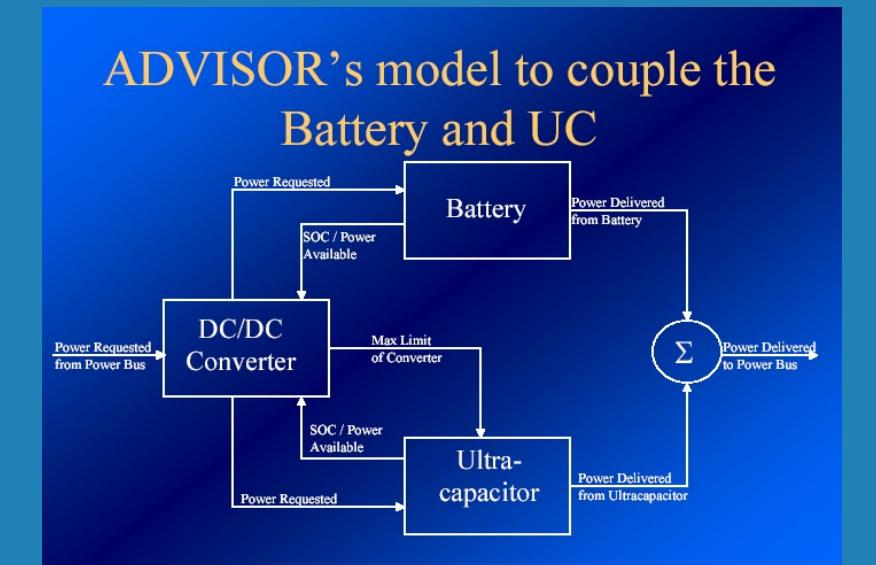

Problems Unable to implement correct model

❂ Correct model which connects the lead acid battery to the ultra-capacitor

## **Webpage**

#### ❂ Updated weekly with current progress and information

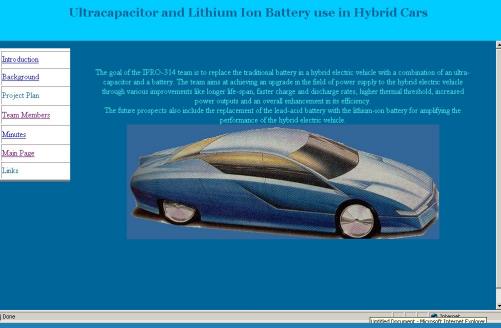

❂ Visit us at http://www.iit.edu/~ipro314s/

# Acknowledgements

- ❂ Ellen Allston Manager, University Program Ansoft Corporation
- ❂ Professor Emadi
- ❂ Professor Tomal
- ❂ Professor Williamson
- $\ast$  http://www.ctts.nrel.gov/analysis/advisor\_doc/ advisor\_ch1.htm
- ❂ http://www.ansoft.com/products/em/simplorer/
- ❂ http://www.maxwell.com
- ❂ http://www.teamdelta.com/pdf/rce210r2.pdf

# **Team**

- ❂ Hakan Akdeniz
- ❂ Saurav Batra
- ❂ Josh Davis
- ❂ Israel Gonzalez
- ❂ Ben Hunter
- ❂ Toh Chu Lee
- ❂ Benito Lugo
- ❂ Luke Radwanski
- ❂ Jeffery Stano
- ❂ Karen Stone
- ❂ Rafael Tudor
- ❂ Ima Ufot

# Summary and Q/A

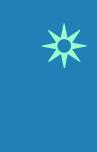

#### ❂ Any questions?